# COMPARAÇÃO ENTRE TRATAMENTOS: teste t para 2 amostras pareadas teste t para 2 amostras independentes Ana Amélia Benedito Silva

# Comparação entre tratamentos

Teste t para duas amostras pareadas

Exemplo – dieta para perda de peso

# Exemplo 3 – dieta

#### • **Situação**

Um médico acredita que uma dieta de emagrecimento consegue produzir bons resultados em 2 meses.

#### • **Evidência amostral**

Para verificar se a dieta é eficiente, foram selecionados 9 pacientes aleatoriamente e pediu a elas que seguissem a dieta por 2 meses.

**Antes** de começar a dieta o médico pesou cada paciente e **depois** de 2 meses, pesouas novamente.

## Exemplo 3 – dados amostrais

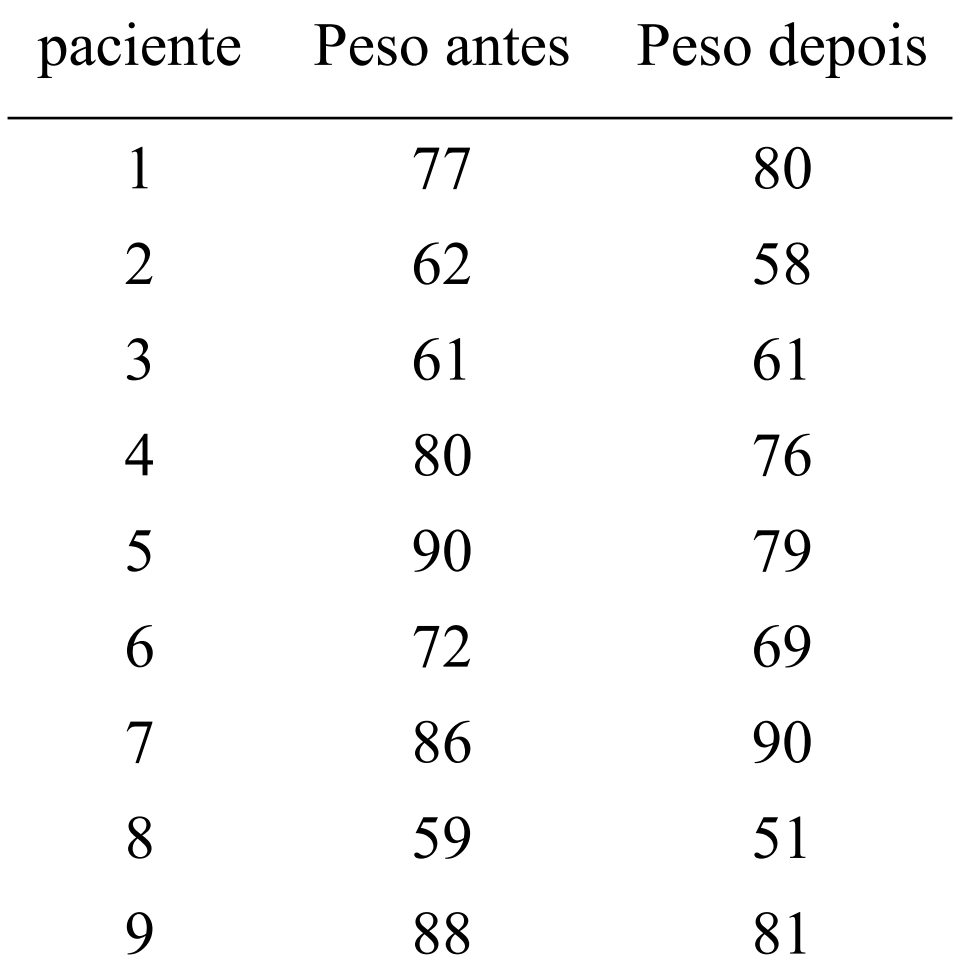

- Passo 1 Determinar as hipóteses
- Passo 2 Escolha da estatística do teste
- Passo 3 Determinação da Região crítica
- Passo 4 Calcular a estatística do teste para os dados amostrais
- Passo 5 Concluir pela aceitação ou rejeição de H<sub>o</sub>, comparando o valor obtido no Passo 4 com a Região de Aceitação ou com a Região Crítica.

• Passo 1 – Determinar as hipóteses

 $H_0$ :  $\mu$  antes =  $\mu$  depois  $H_1$ :  $\mu$  antes  $\neq \mu$  depois

Fixa-se  $\alpha$  = 0,01

 $\mu$ <sub>antes</sub> = média do peso da população de mulheres antes da dieta  $\mu_{\text{depois}}$  = média do peso da população de mulheres depois da dieta

• Passo 2 - Escolha da estatística do teste

**1)Variável dependente**

peso (Kg)

**2)Tipo da variável dependente** quantitativa contínua

**3)Relacionamento entre as amostras**

Dependentes ou relacionadas

**4)N° de Amostras** 

Duas

#### TABELA DE ORIENTAÇÃO NA ESCOLHA DE TESTES ESTATÍSTICOS

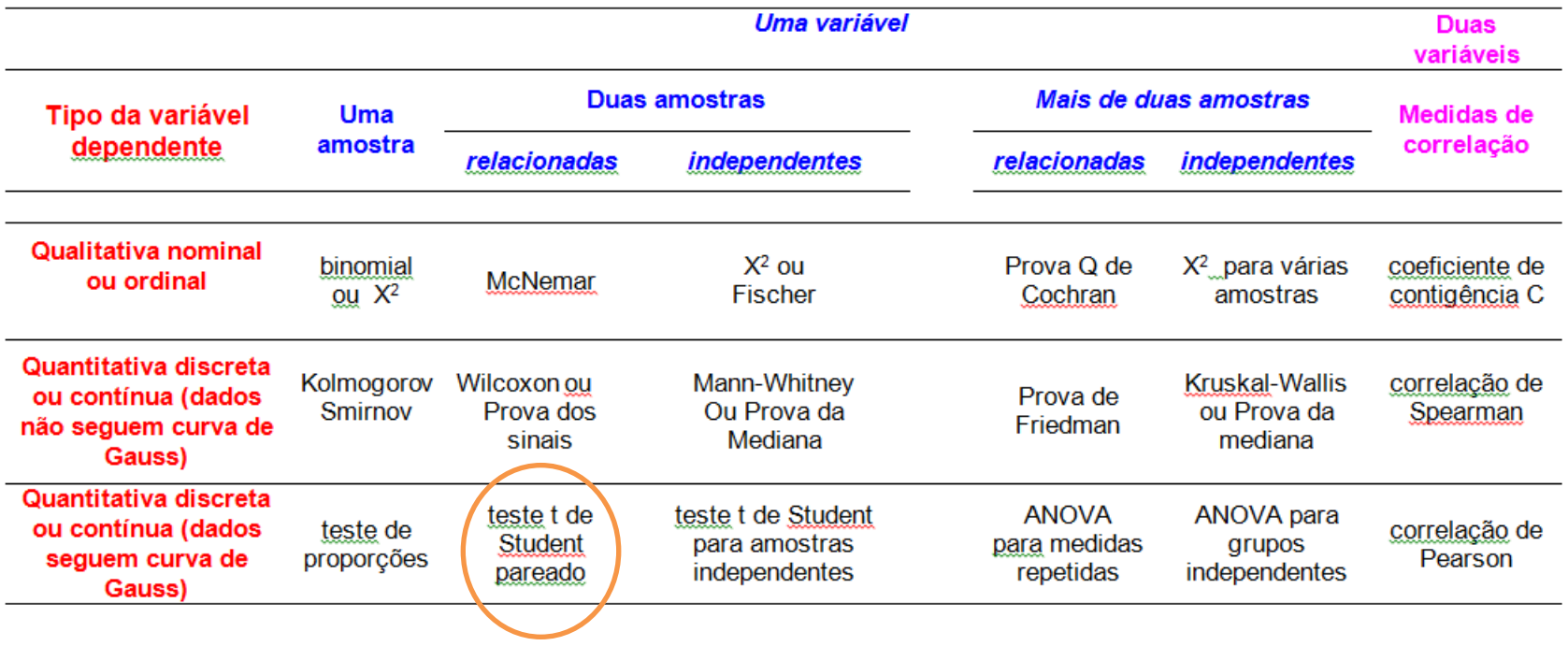

- Passo 2 Escolha da estatística do teste
- Para comparar as médias de 2 amostras pareadas utilizase o teste t pareado
- O teste t pareado segue uma distribuição chamada distribuição t de Student

# **Etapas para o cálculo do t pareado**

- Passo 2 Escolha da estatística do teste Etapas para o cálculo do t pareado
- **1) calcular a diferença entre os valores de cada um dos n pares:**

$$
d = x_2 - x_1
$$

**2) calcular a média das diferenças**

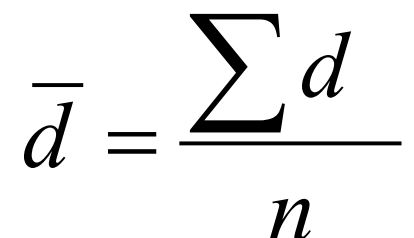

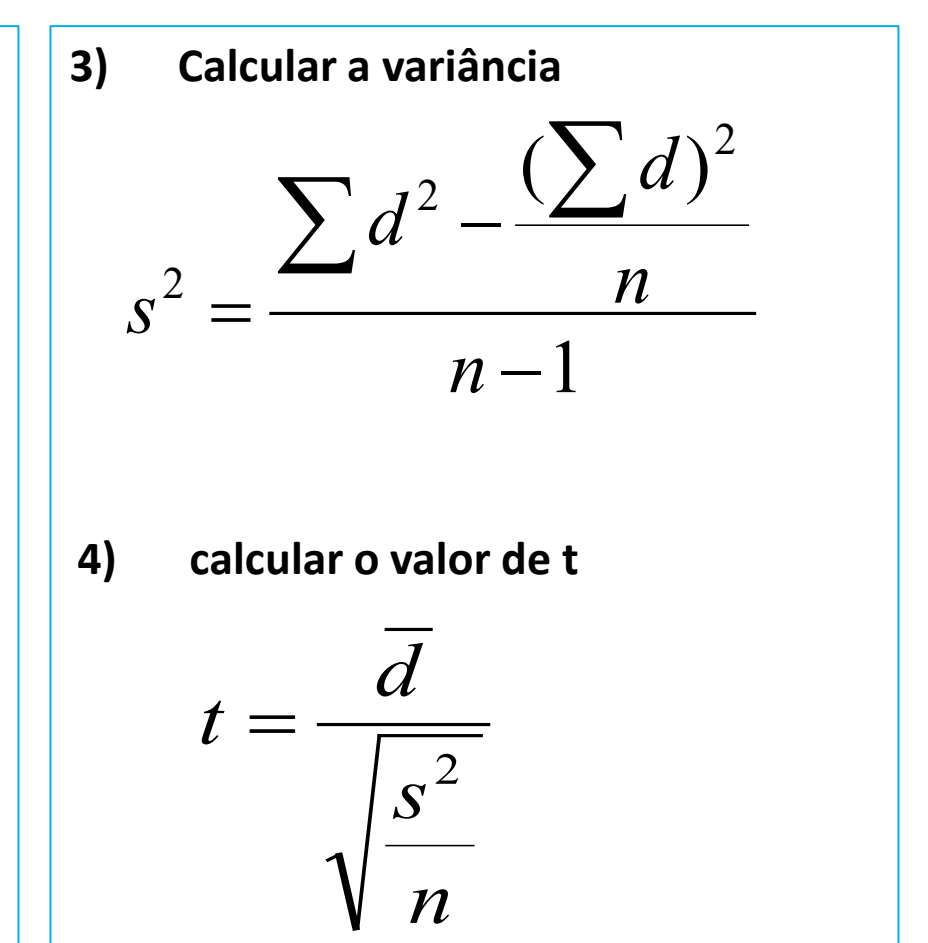

• Passo 3 - Determinação da Região crítica para  $\alpha$ =1%

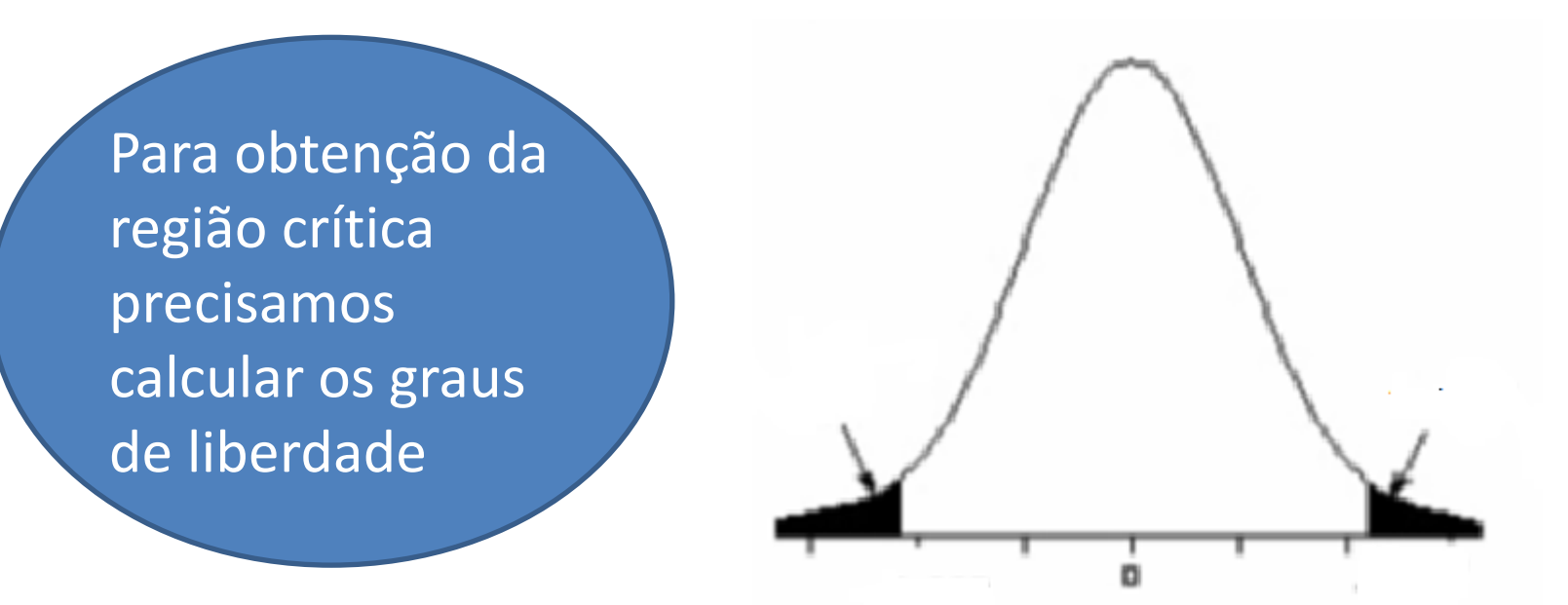

Graus de liberdade =  $9 - 1 = 8$  $t_{\text{critical}} = 3,36$ 

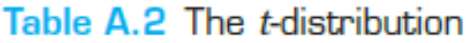

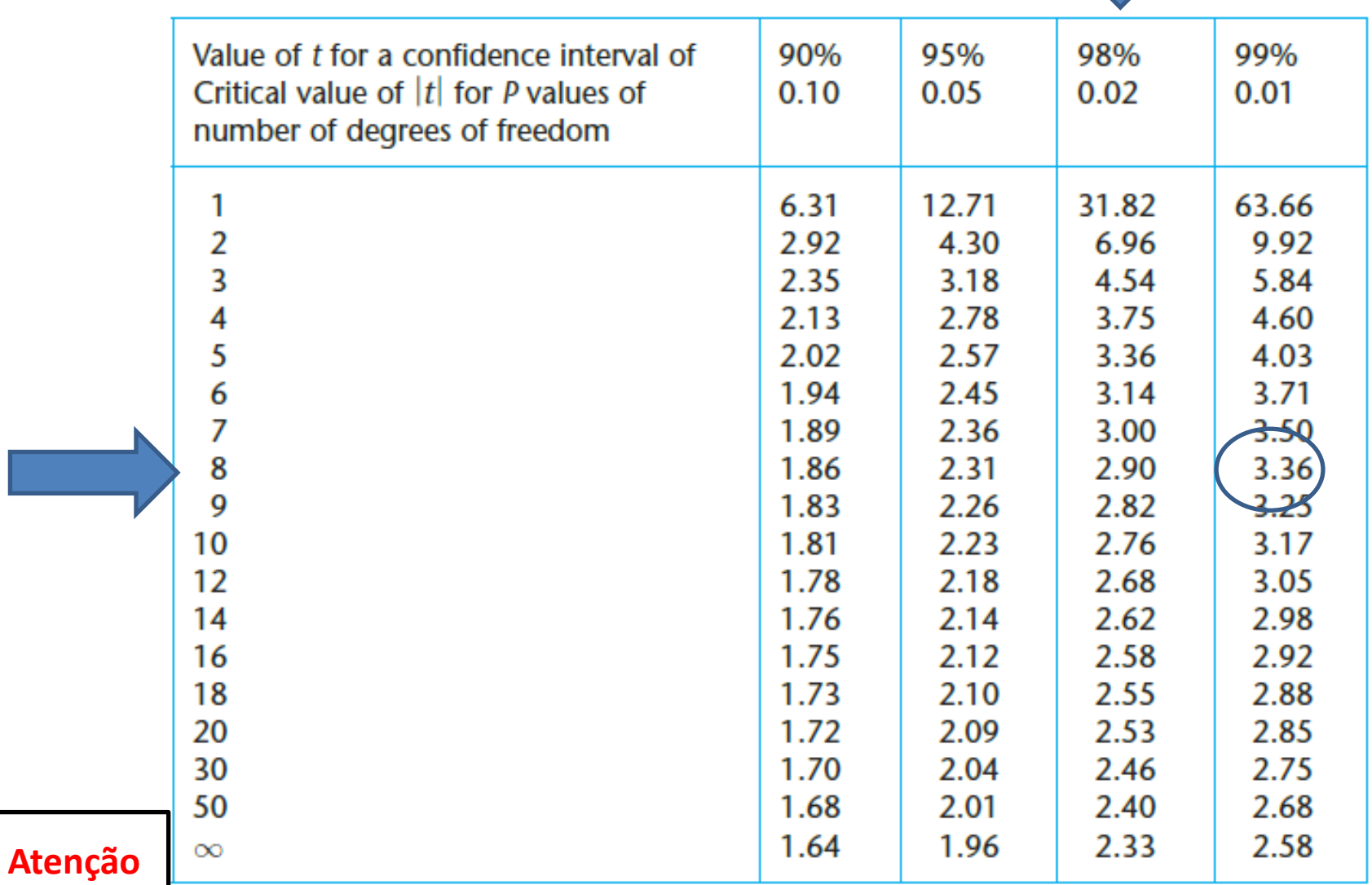

The critical values of  $|t|$  are appropriate for a two-tailed test. For a one-tailed test the value is taken from the column for *twice* the desired *P*-value, e.g. for a one-tailed test,  $P = 0.05$ , 5 degrees of freedom, the critical value is read from the  $P = 0.10$  column and is equal to 2.02.

• Passo 4 – Calcular a estatística do teste

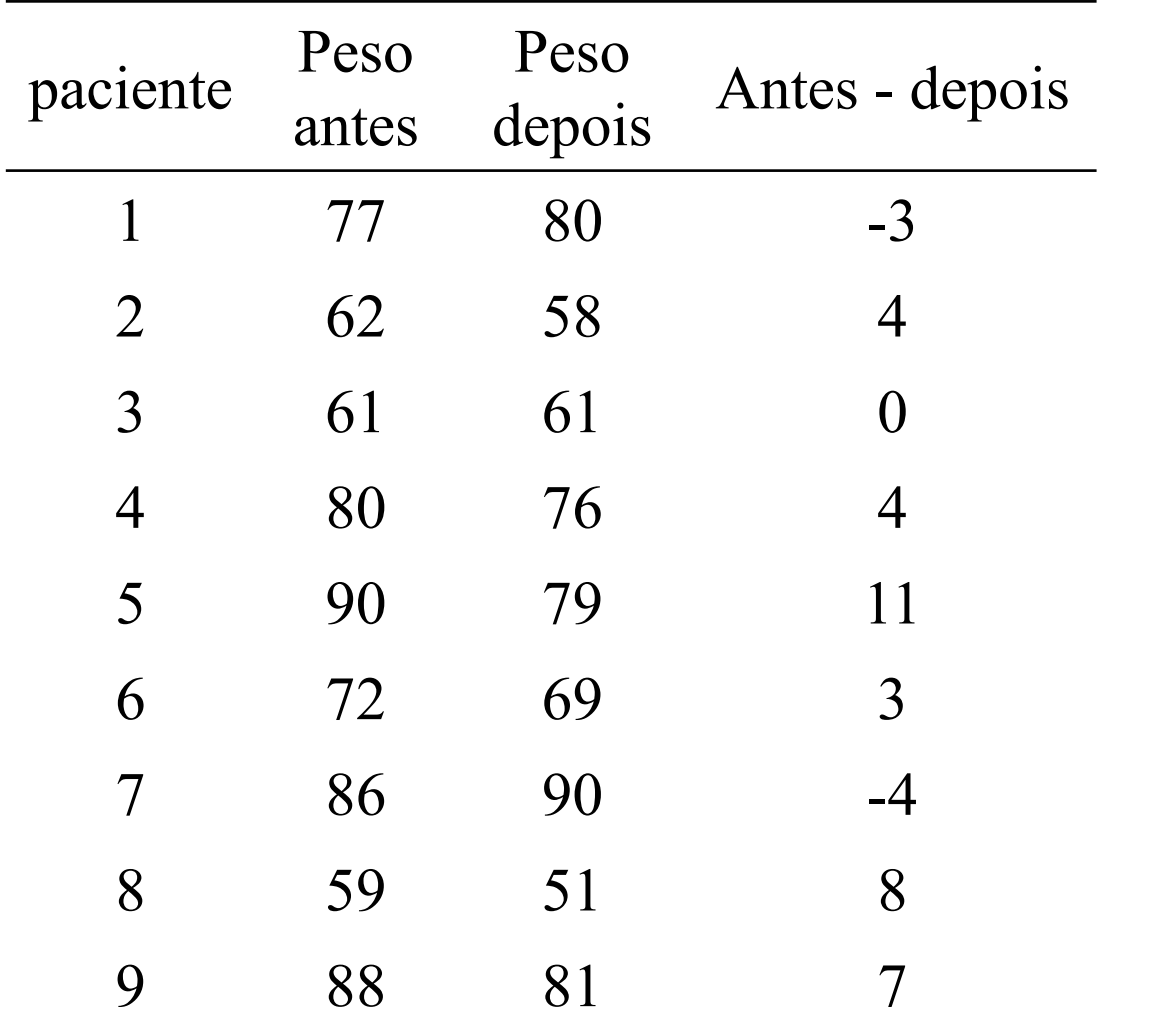

$$
\overline{\sum d = 30 \text{ kg}}
$$
  

$$
\overline{d} = 3,3 \text{ kg}
$$
  

$$
s^2 = 25 \text{ kg}^2
$$
  

$$
t = 2,0
$$

• Passo 5 – Conclusão

Após obter-se o valor de t, compara-se este valor ao t da tabela

 $t_{\alpha=1\%;\;g.l.=9-1=8} = 3,36$ 

Como 
$$
t_{\text{observado}} = 2 < t_{\text{tableado}} = 3,36
$$
, não rejeito  $H_0$ 

Logo, há evidências, a um nível de significância de 1%, que a dieta não foi eficiente, ou seja, aceito H0.

# Comparação entre tratamentos

Teste t para 2 amostras independentes

# Exemplo – consumo de oxigênio natação *vs* voleibol

# Exemplo – técnico de voleibol

#### • **Situação**

Um técnico de voleibol acredita que o consumo máximo de oxigênio de jogadores de voleibol e nadadores seja diferente.

#### • **Evidência amostral**

Para testar a hipótese, o técnico de voleibol mediu o consumo máximo de oxigênio de 10 atletas da sua equipe e de 10 atletas de uma equipe de natação.

#### Exemplo – dados amostrais

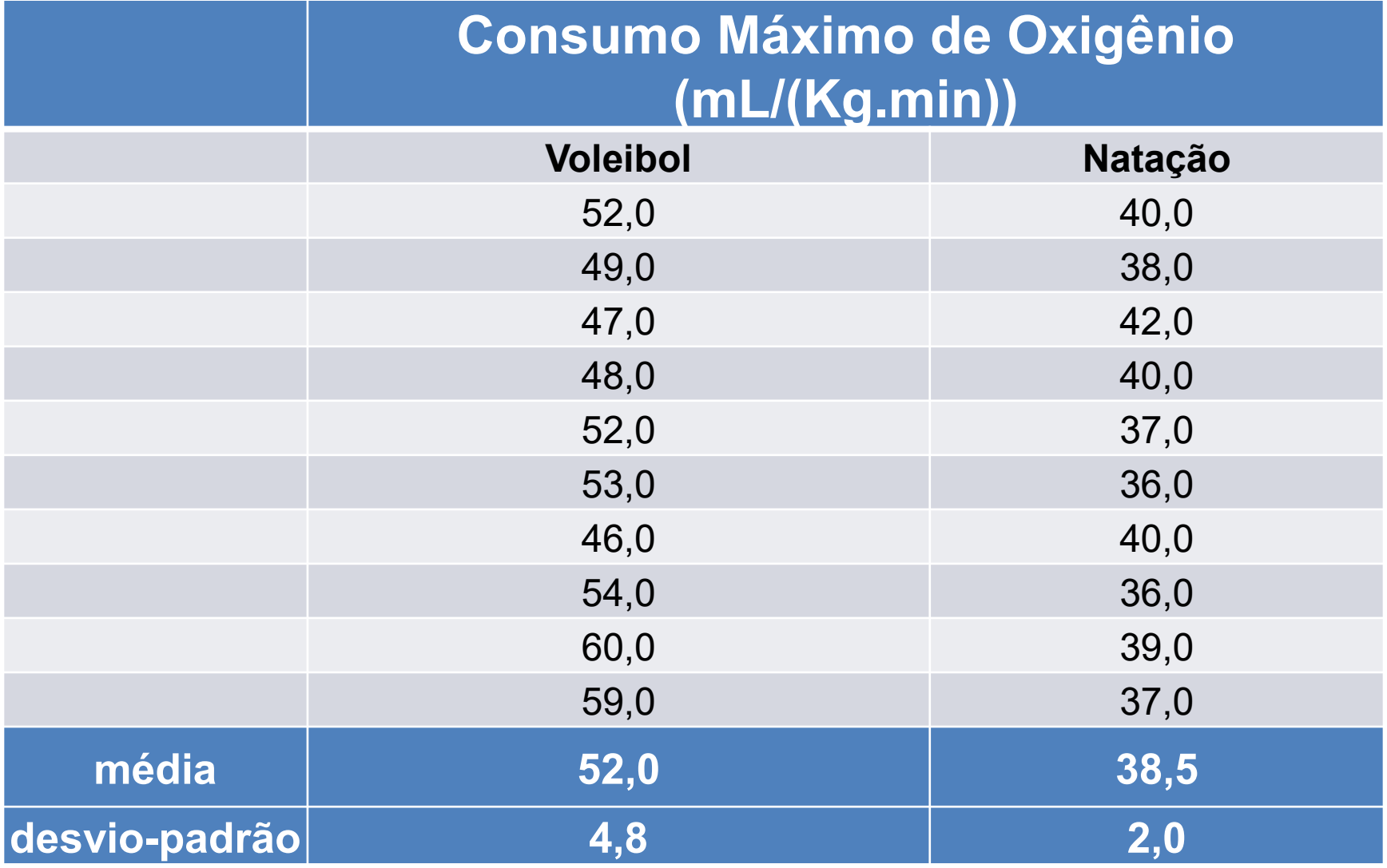

• Passo 1 - Determinação das Hipóteses estatísticas

 $H_0: \mu_{\text{voleibol}} = \mu_{\text{natação}} \rightarrow \text{consumos iguais}$  $H_1$ :  $\mu$  <sub>voleibol</sub>  $\neq \mu$  <sub>natação</sub>  $\rightarrow$  consumos diferentes

• Passo 2 – Escolha da estatística do teste

#### **1) Variável dependente**

consumo máximo de oxigênio

#### **2) Tipo da variável dependente**

quantitativa contínua

#### **3) Relacionamento entre as amostras**

Independentes – amostra de dados do voleibol e amostra de dados da natação

#### **4) N° de Amostras**

2 independentes

• Passo 2 – Escolha da estatística do teste

#### TABELA DE ORIENTAÇÃO NA ESCOLHA DE TESTES ESTATÍSTICOS

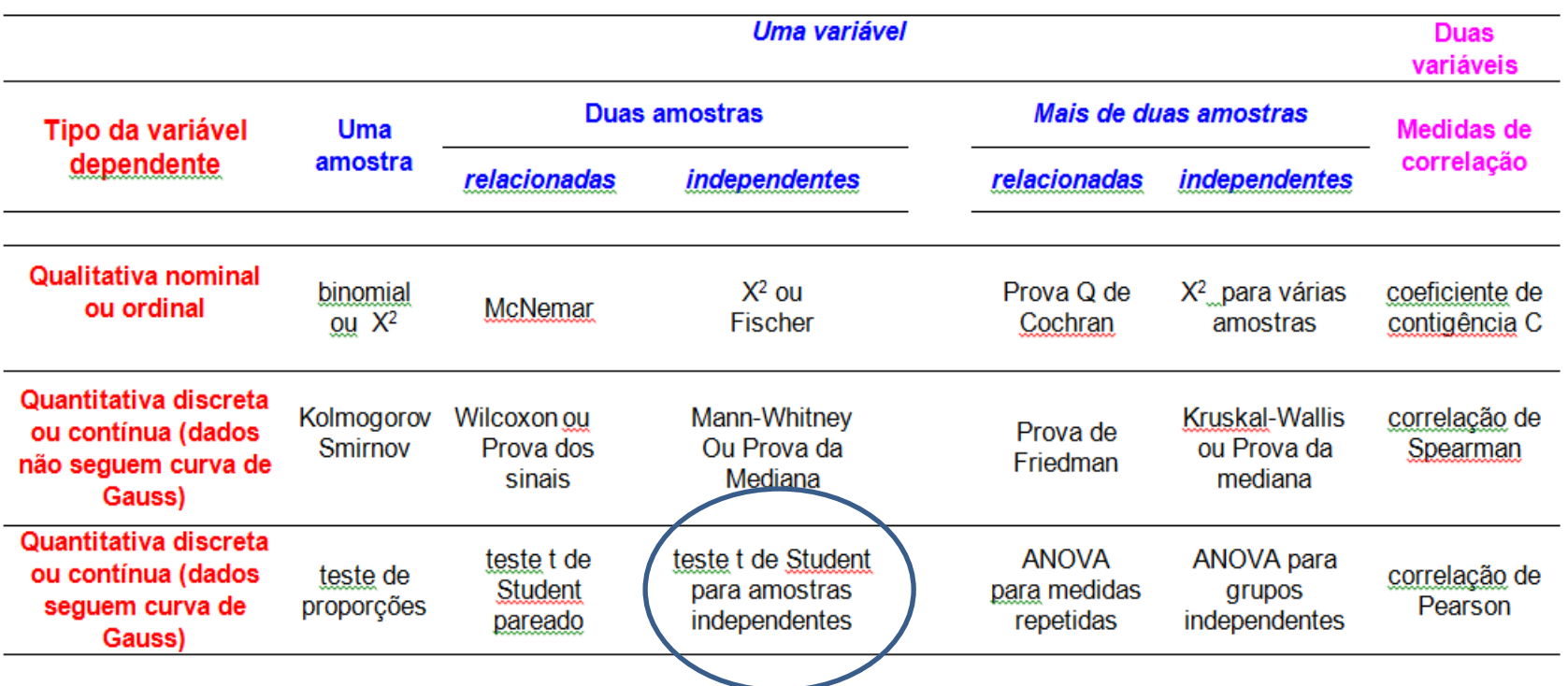

- Passo 2 Escolha da estatística do teste
- Para comparar as médias de 2 amostras independentes utiliza-se o **teste t de Student**
- O teste t segue uma distribuição chamada distribuição t

$$
t = \frac{\overline{x_1} - \overline{x_2}}{\sqrt{s_a^2(\frac{1}{n_1}) + (\frac{1}{n_2})}}
$$
 
$$
s_a^2 = \frac{(n_1 - 1)s_1^2 + (n_2 - 1)s_2^2}{n_1 + n_2 - 2}
$$

Usa distribuição t de Student com  $gl = 2n - 2$  graus de liberdade

#### Teste t para duas amostras independentes Estatística do teste

$$
Se n_1 = n_2 = n:
$$

$$
s_a^2 = \frac{s_1^2 + s_2^2}{2}
$$

$$
t = \left(\overline{x}_1 - \overline{x}_2\right) \cdot \sqrt{\frac{n}{2s_a^2}}
$$

- tamanho da amostra em cada grupo;  $n$ :
- $\overline{x}_{1}$ média da amostra 1
- $\overline{x}_2$ média da amostra 2
- $s_1^2$ variância da amostra 1
- $s_2^2$ variância da amostra 2
- $s_a^2$ variância agregada das duas amostras

Usa distribuição t de Student com  $gl = 2n - 2$  graus de liberdade

• Passo 3 - Determinação da Região crítica para  $\alpha$ =5%

graus de liberdade =  $n_1-1+n_2-1$ graus de liberdade = 18

 $R_c = \{ t \in T \mid T \mid \geq 2, 10 \}$ 

#### **Testes de Significância - Teste** *t* **de Student**

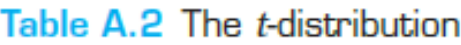

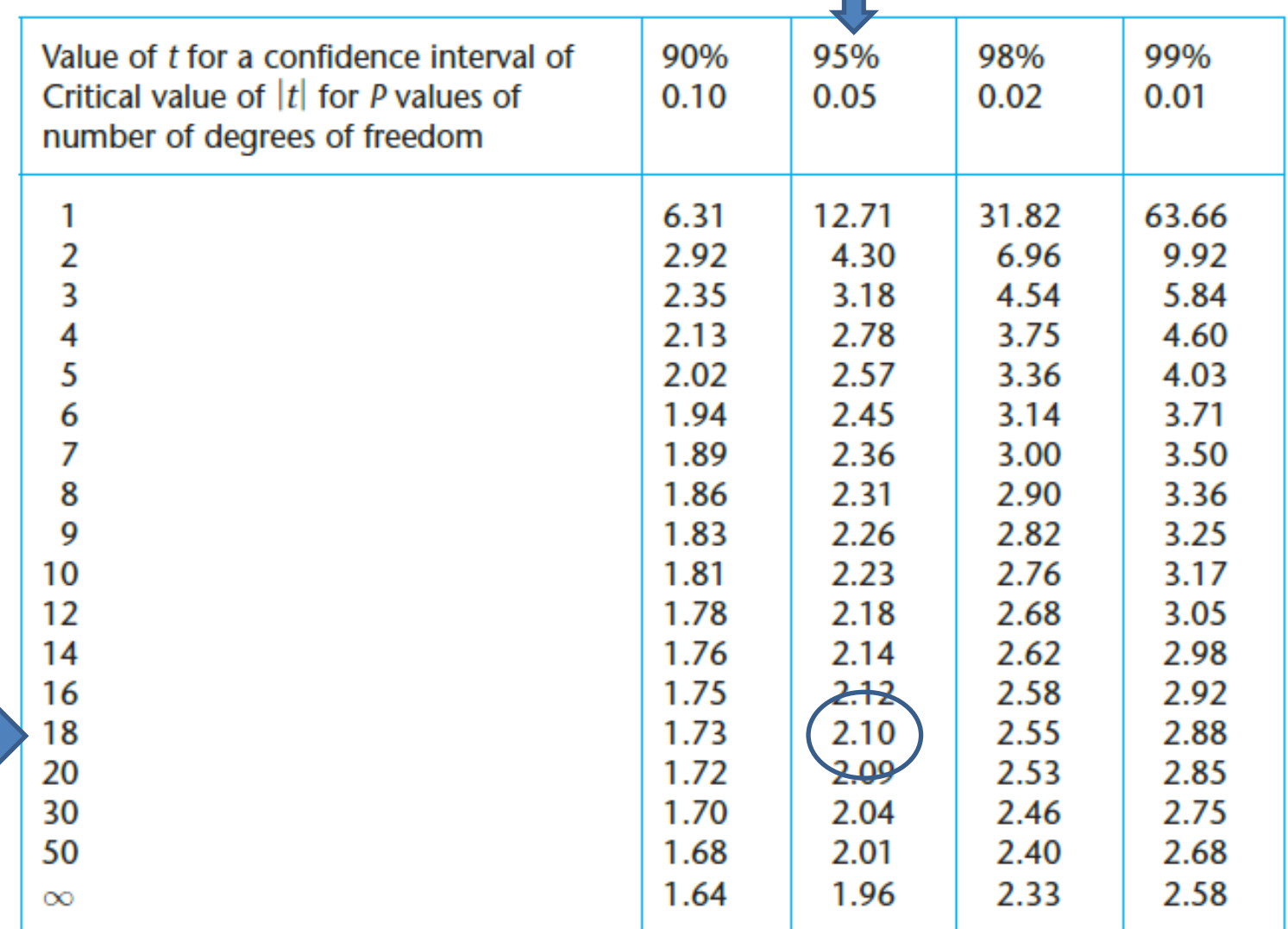

The critical values of  $|t|$  are appropriate for a two-tailed test. For a one-tailed test the value is taken from the column for twice the desired P-value, e.g. for a one-tailed test,  $P = 0.05$ , 5 degrees of freedom, the critical value is read from the  $P = 0.10$  column and is equal to 2.02.

• Passo 4 – Calcular a estatística do teste para os dados amostrais

#### **Etapas para o cálculo da estatística t**

1)Calcular a média para as 2 amostras  $\bar{x_1}$  e  $\bar{x_2}$ 

2)Calcular a diferença entre as médias

3)Calcular a variância conjunta

$$
s_a^2 = \frac{(n_1 - 1)s_1^2 + (n_2 - 1)s_2^2}{n_1 + n_2 - 2}
$$

 $s_1$ : desvio-padrão amostra1; n<sub>1</sub> : tamanho amostra1;  $s<sub>2</sub>$ : desvio-padrão amostra2; n<sub>2</sub> : tamanho amostra2

• Passo 4 – Calcular a estatística do teste para os dados amostrais

4)Calcular o valor da estatística T

$$
t = \frac{x_1 - x_2}{\sqrt{s_a^2(\frac{1}{n_1}) + (\frac{1}{n_2})}}
$$

Numerador = (52,0 - 38,5) = 13,5

$$
S_a^2 = [(10-1)*23,04+(10-1)*4,0)]/(20-2) = 13,52
$$

Denominador = 
$$
\sqrt{13,52x(\frac{2}{10})}
$$
 = 1,64

$$
t_{\text{observado}} = 13,5/1,64 = 8,22
$$

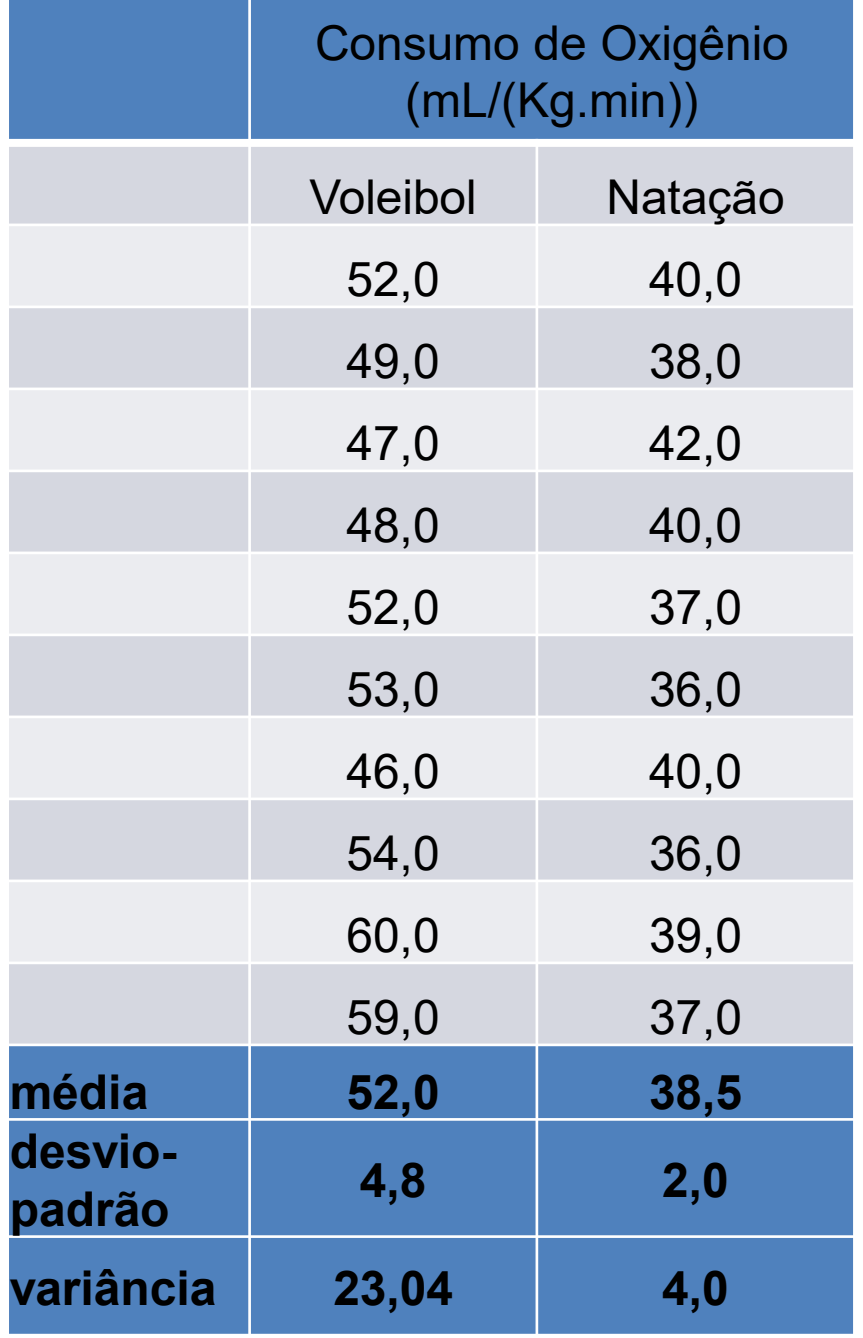

Numerador = (52,0 - 38,5) = 13,5

$$
S_a^2 = [(10-1)*4,8^2+(10-1)*2,0^2)]/(20-2)=13,52
$$

Denominador = 
$$
\sqrt{13,52x(\frac{2}{10})}
$$
 = 1,64

**Logo: tobservado = 13,5/1,64 = 8,22**

• Passo 5 – Conclusão

Após obter-se o valor de t, compara-se este valor ao t da tabela

 $t_{\alpha=5\%;\;g, l.=18} = 2,10$ 

Como  $t_{observedo}$  =8,22 >  $t_{tablelado}$  = 2,10 devo rejeitar H<sub>0</sub>

Logo, há evidências, a um nível de significância de 5%, que os consumos de oxigênio não são iguais.

# **obrigada**